ECE3340 Numerical Methods for Electrical and Computer Engineering PROF. HAN Q. LE

If you love math & computer coding, you will very likely enjoy the course

*…If you hate math, or suffer doing math & computer coding, well,… are you sure you are in the right place?*

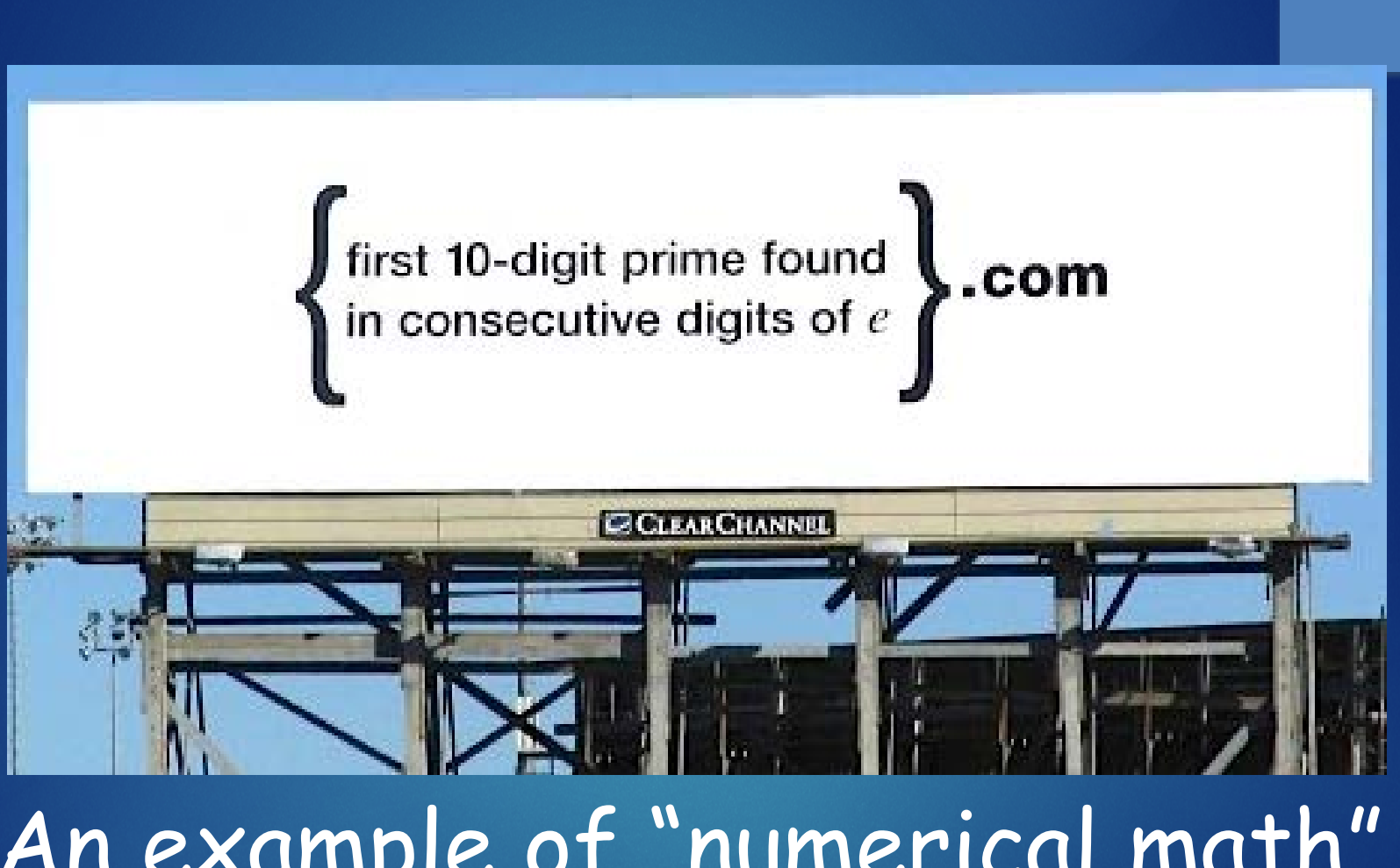

An example of "numerical math" (not pure math)

An example of **pure** (number theory) math

*Prove that:* 2+2=4

Or…

*Prove that there are more irrational numbers between* (0 1) *than all integers or rational numbers*

Or…

*No three integers a, b, c can satisfy the equation below for integer n>2* GODEL, ESCHER, BACH:  $a^n + b^n = c^n$ an Elernal Golden Braid LAS R. HOFS

A secondarizal fazzor on relativistic and startizers in the quest of Levels Glerell

- This course is about applied math for scientific, electrical engineering applications, and also general quantitative science.
- Physical quantities, e.g. mass, velocity, voltage, current, frequency, temperature, pressure, flux, power, energy, and whatnot… are represented by real numbers, and related to each other by physical laws.
- Why numerical methods?
	- Data analysis of experiments and measurements.
	- Practical scientific/engineering problems aren't solved with abstract symbols (*v*, *i*, ω, *P*…), but with numerical values for applications. We need numerical methods to obtain accurate & precise results.
	- Beyond practical applications, computation especially simulation can give valuable insights and understanding of a problem. Numerical methods are needed for efficiency and accuracy.

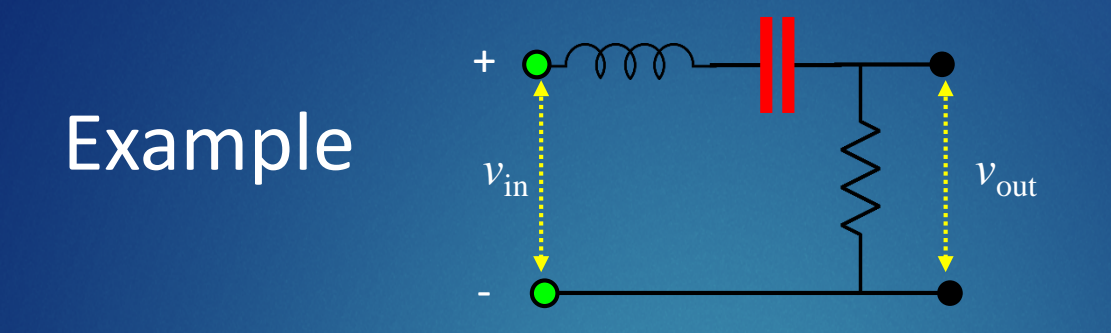

Q.1 What is a most common name for this circuit?

### Examples without inductor L

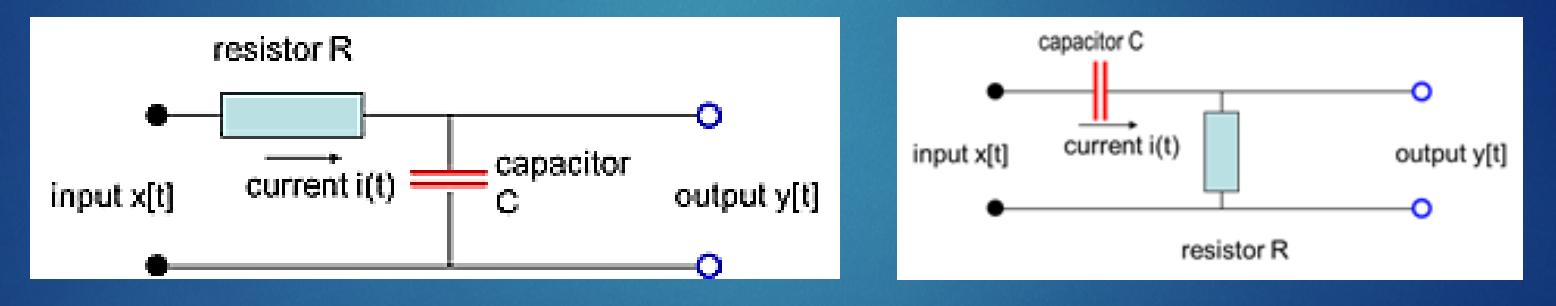

Q.2 What is a most common name for these two circuits? (extra credits if you name each one differently based on its function and not by a permutation of letters)

Consider this circuit that has no resistors, no dissipative elements (things that absorb power or energy permanently and not give back to the circuit). Assume perfect capacitor and perfect inductor.

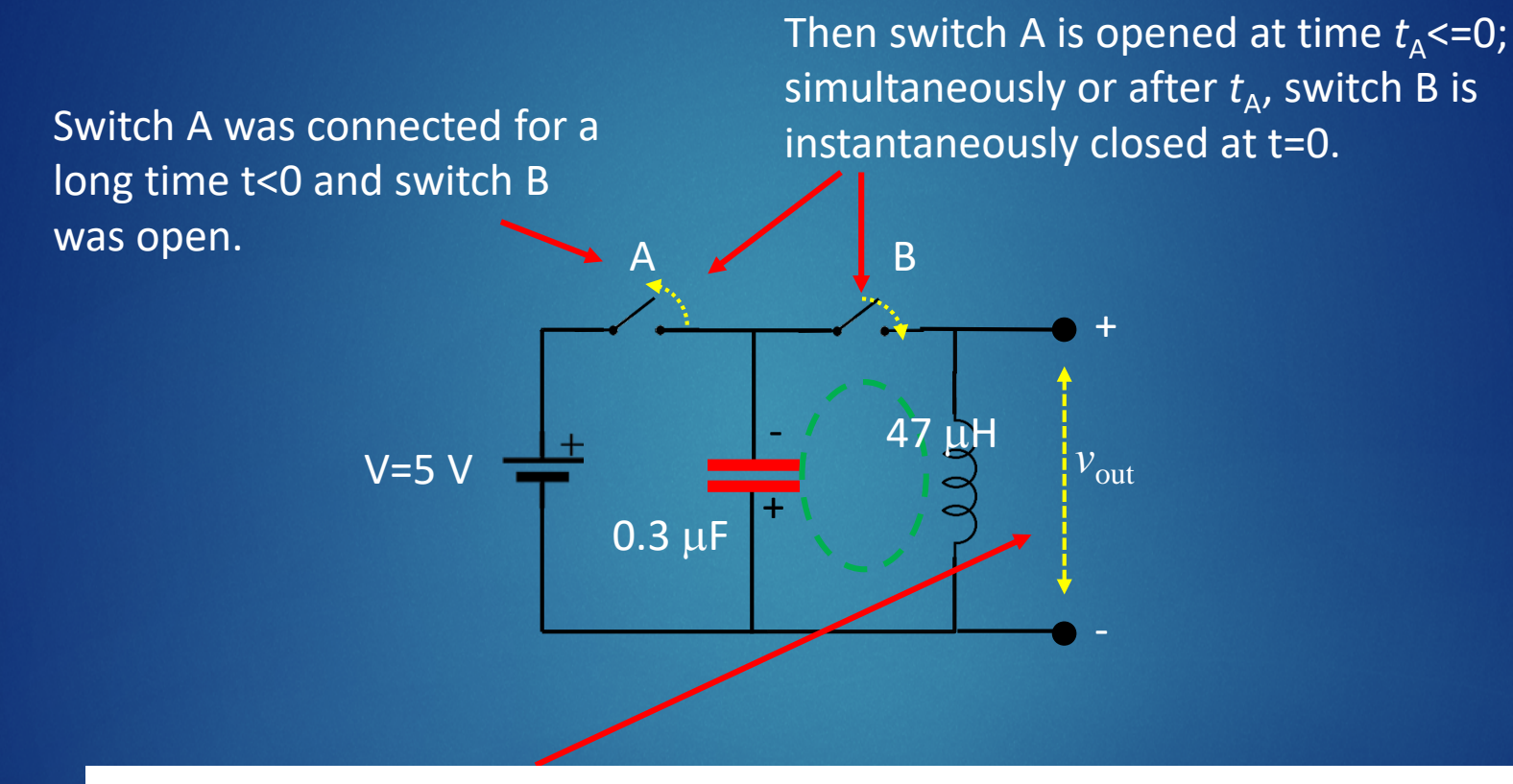

Q.3 What is the voltage  $v_{\text{out}}$  before and after the switches are activated? Sketch your guess what it looks like (only "guessing" is asked, no solving equation or anything complicated).

#### A similar question but for a different circuit:

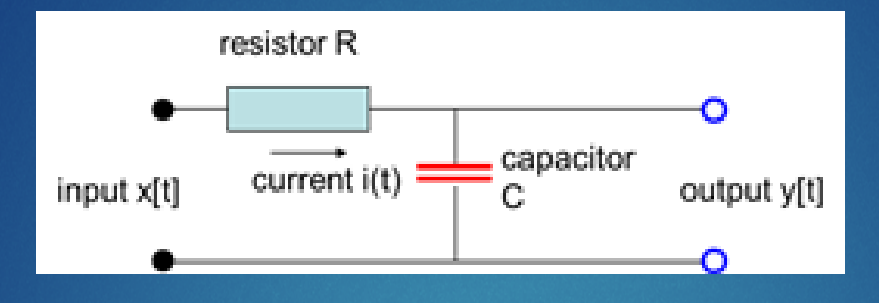

Q.4 For all time t<0, input  $x[t]=1$  Volt. Suddenly at t=0, the input is switched to 0 V (with zero impedance at the input). Sketch your best guess what voltage y[t] looks like as a function of time for t>=0. Extra credit if you write the correct mathematical expression for y[t].

Numerical calculation can give us practical results (with values for actual application) as well as insight for designing, modification, and invention!

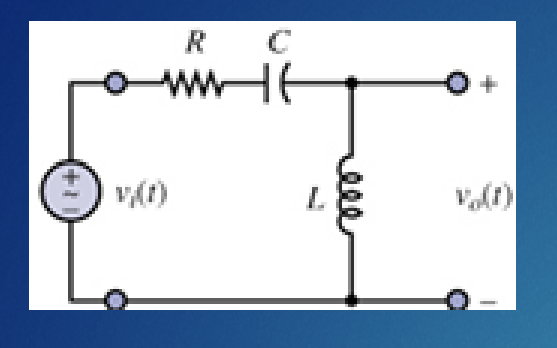

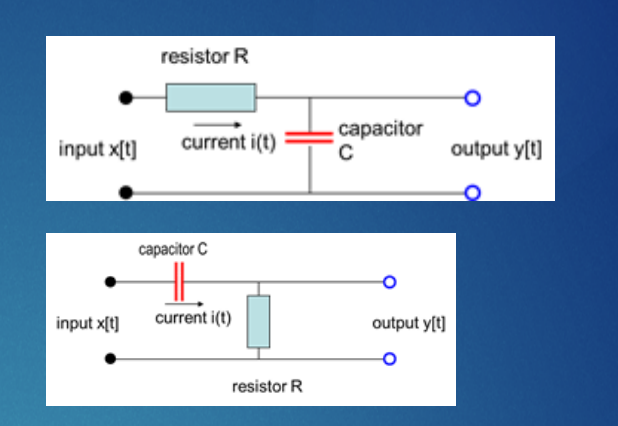

When design a circuit, we want to know how it works, what it does for the intended application. We want numerical simulation results such as this:

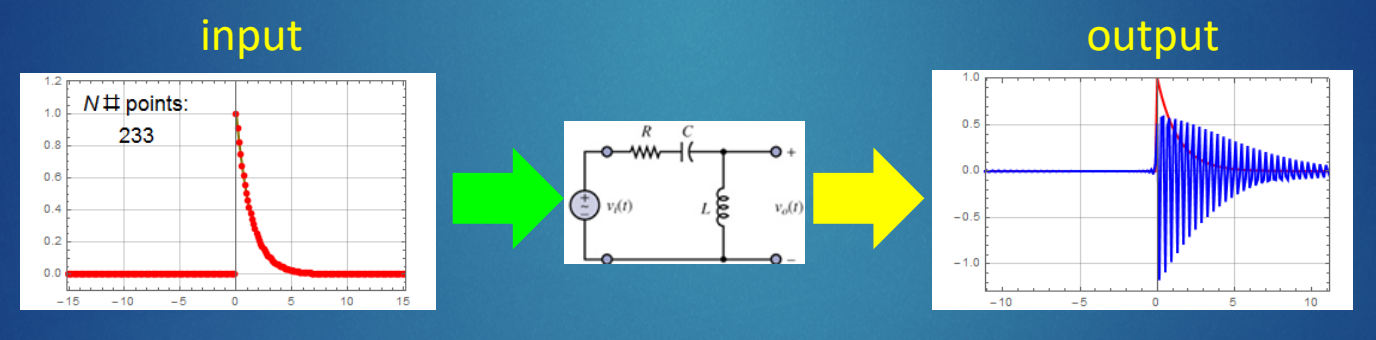

This is what "numerical methods" is about. The objective: learn how to use computers to apply to ECE problems.

Example: an op amp oscillator

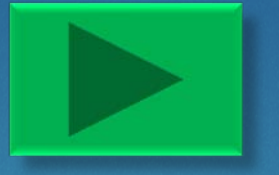

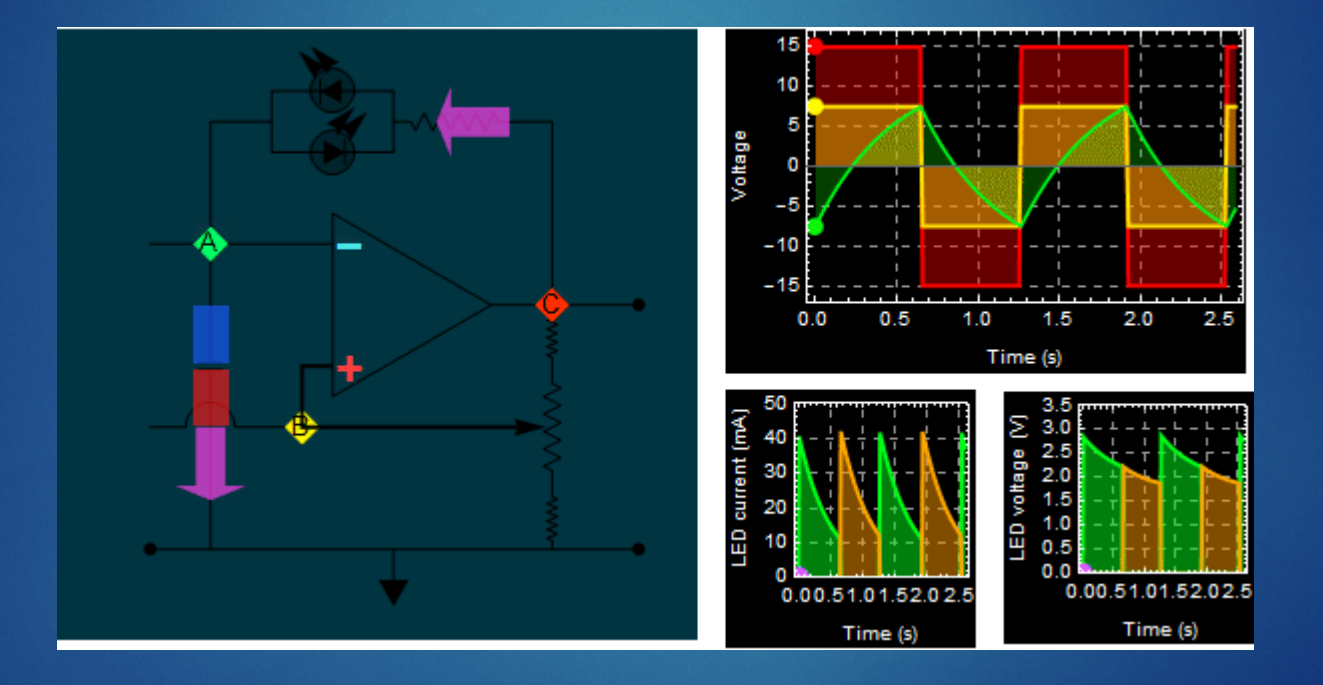

Example: harmonic responses of analog PID controller

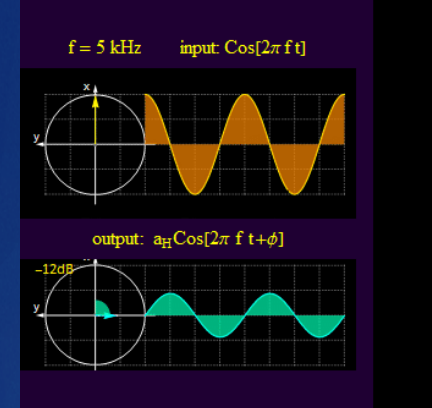

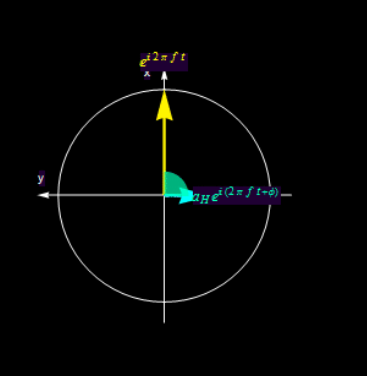

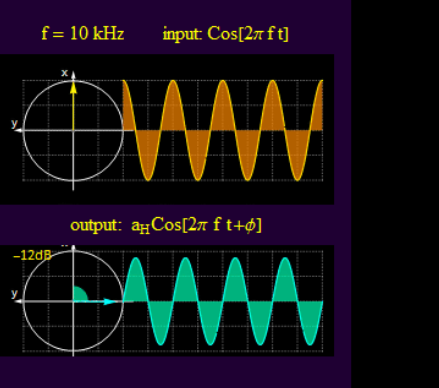

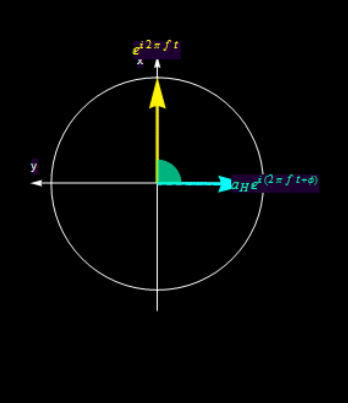

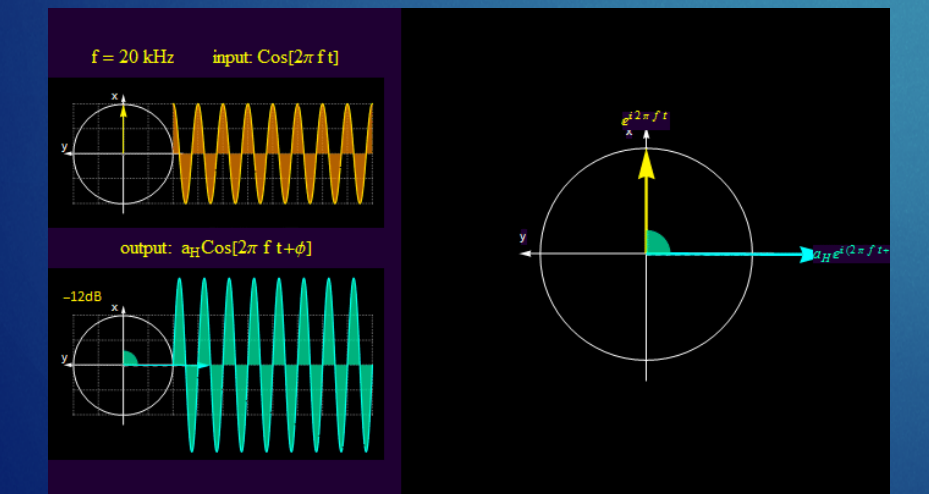

#### Example: Bode plots and harmonic responses

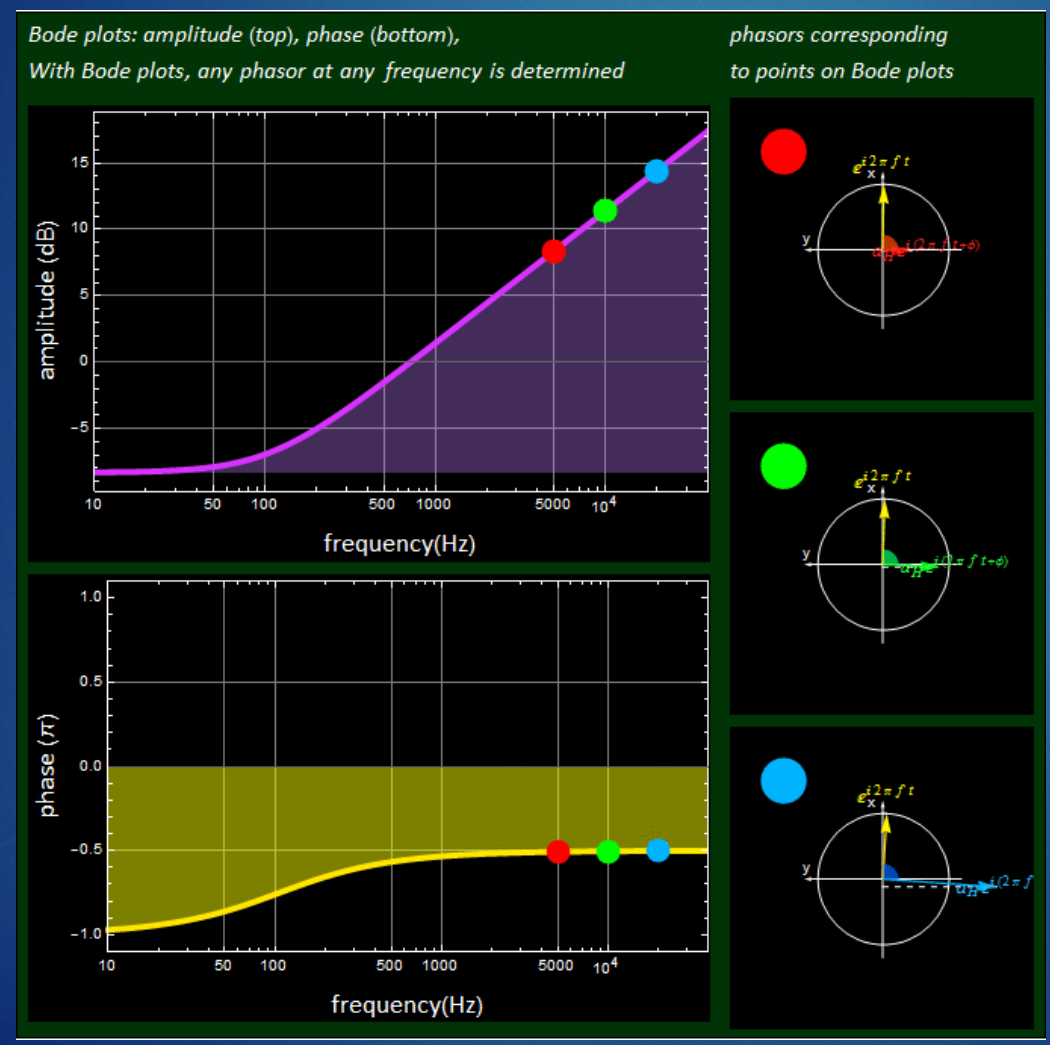

Example: transient response of a second order circuit

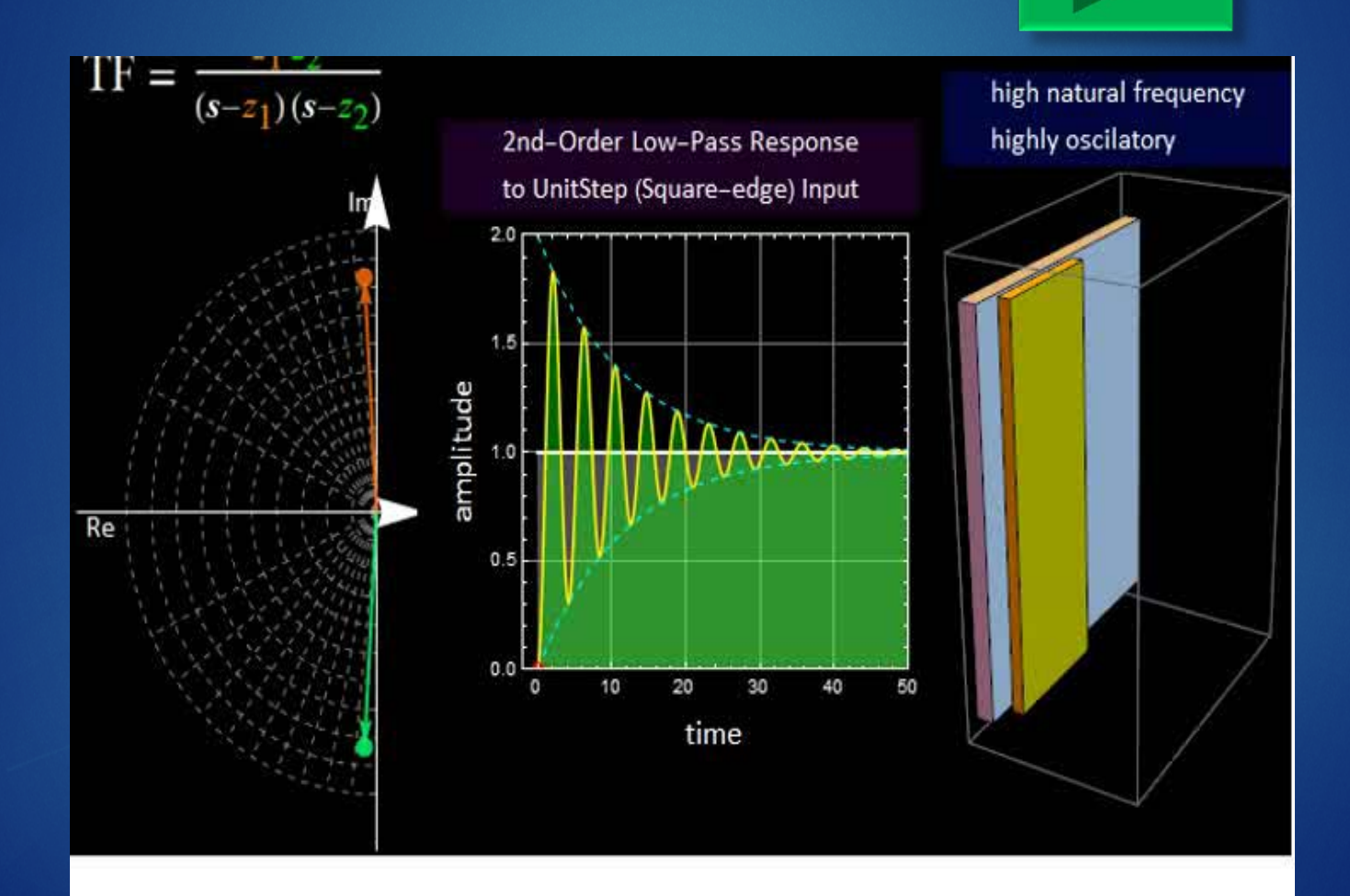

Example: circuit response functions

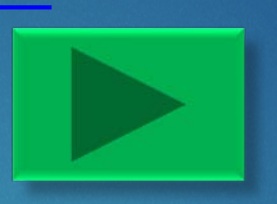

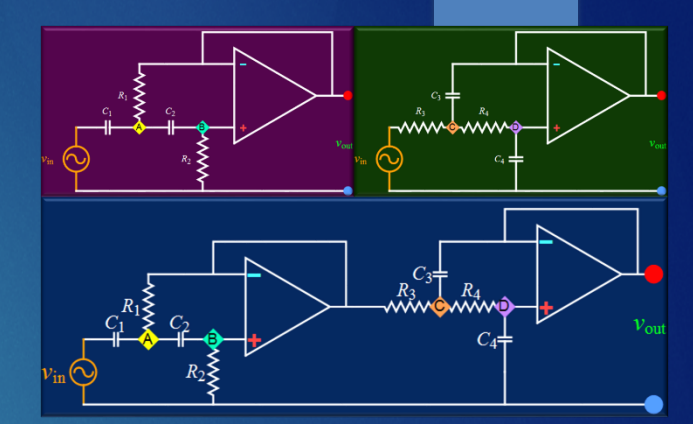

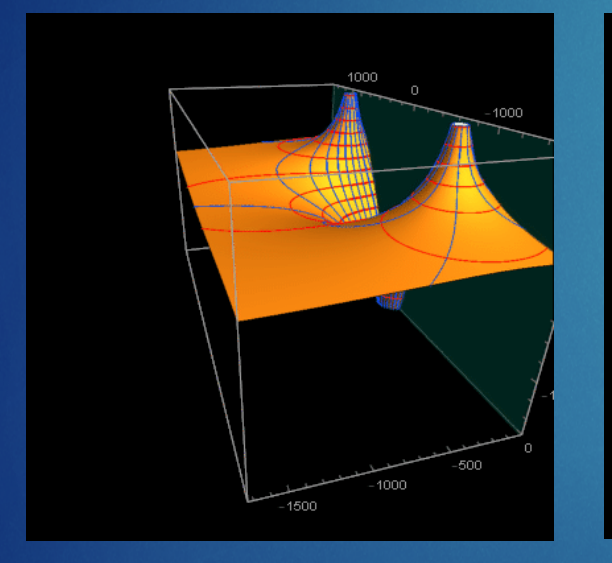

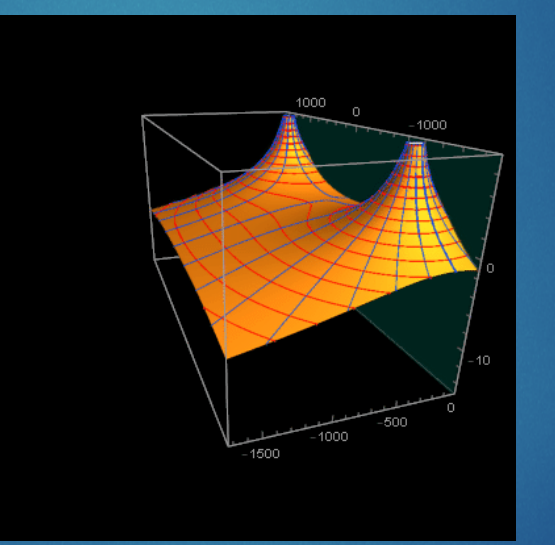

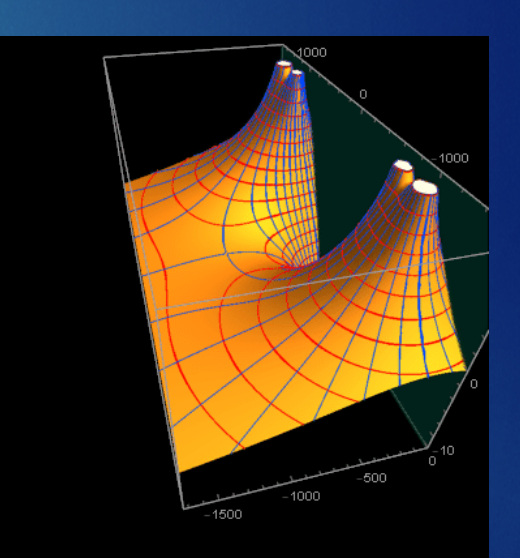

All the above calculations and simulations are fairly simple and straightforward (thanks to powerful CPU and sophisticated software). Yes, you can do similar things after this course. (hard working is required)

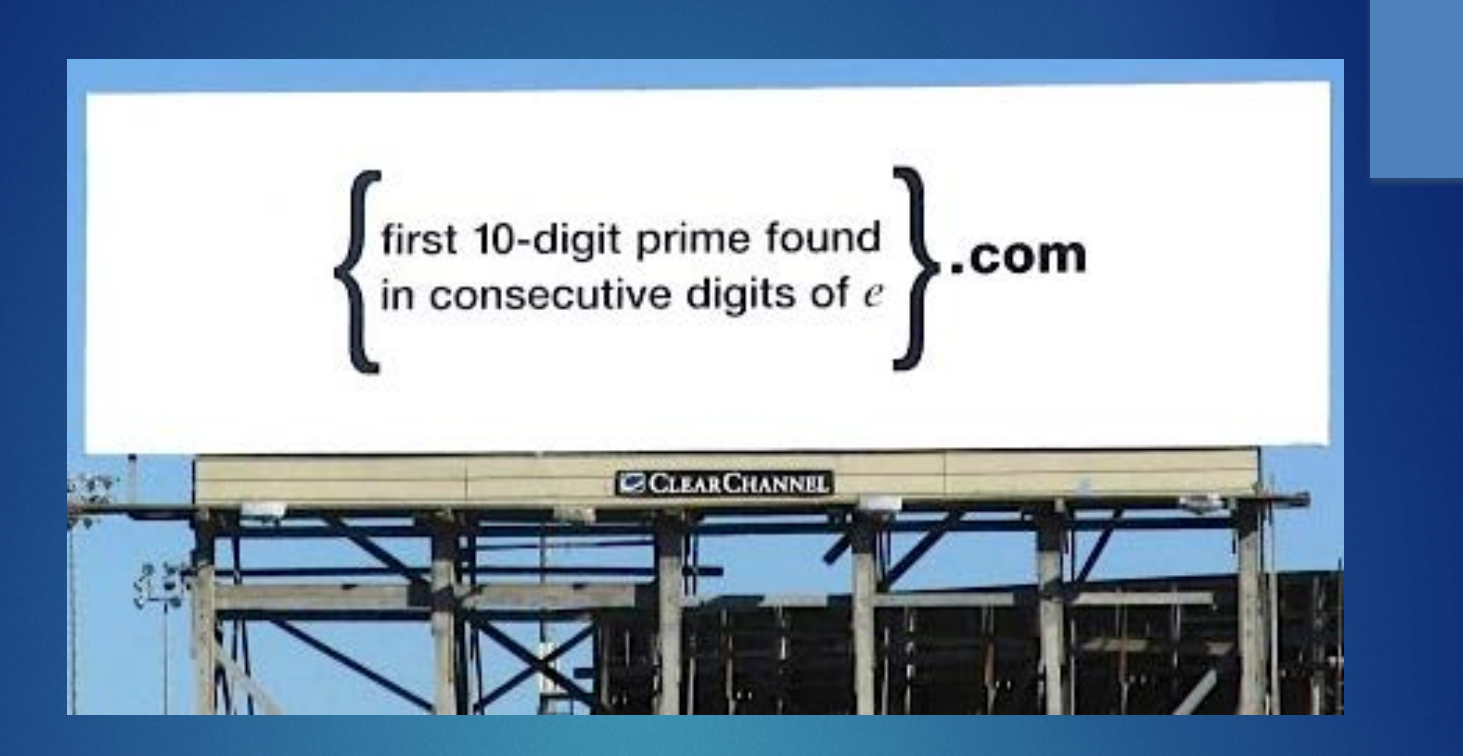

Although not scientific or engineering, this is an example of a **numerical problem involving computer and programming (coding).** 

Without a computer, it may take days, weeks for someone to do by hand, which serves no useful purpose other than knowing the company to send your resume in (if looking for a job)… ("googling" it!)

### A link to history of computer

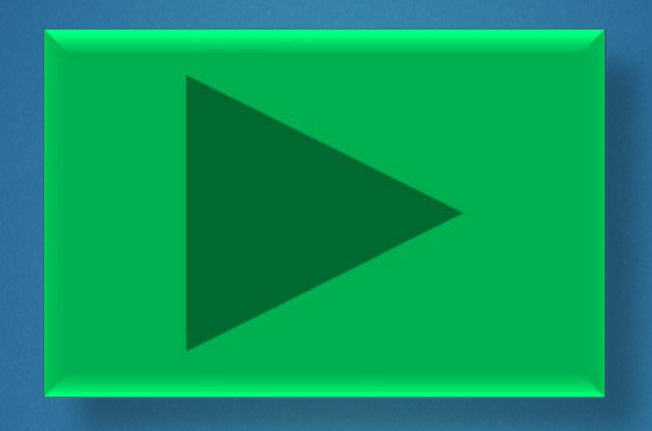

# Today

# Yesteryear

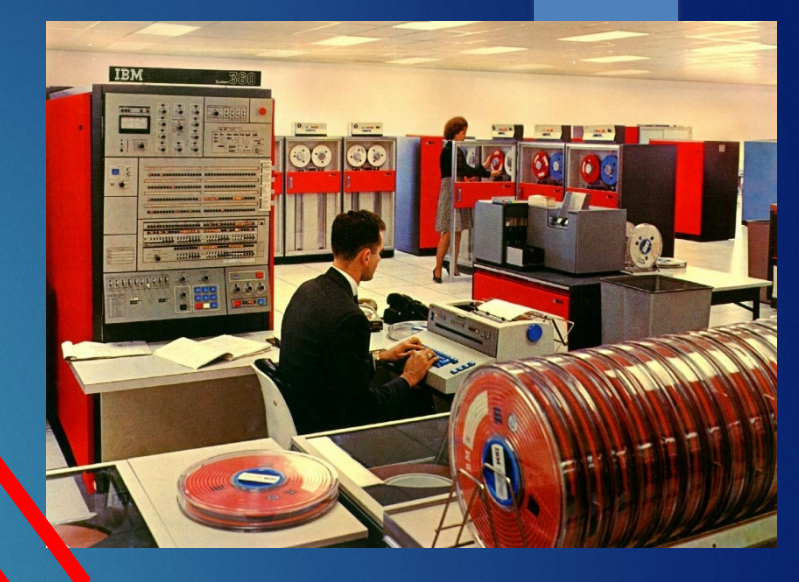

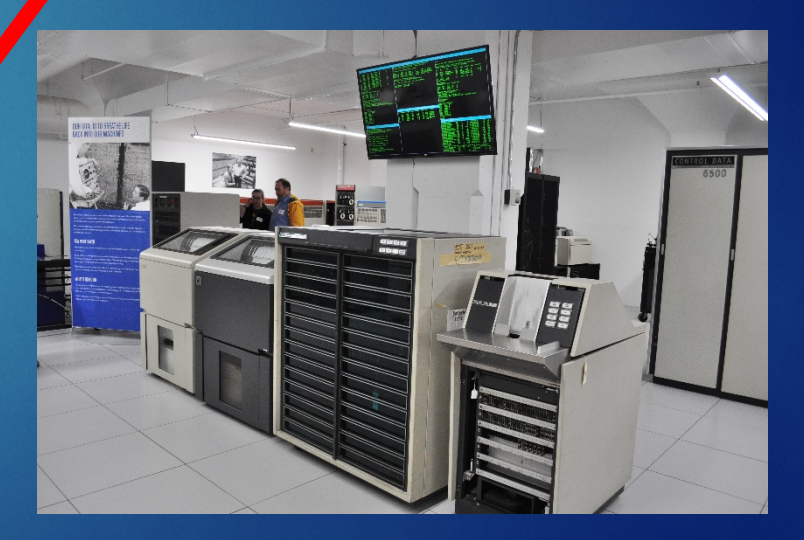

### Next<sup>r</sup>Generation (intel) Ice Lake & Tiger Lake -10nm+ Processors

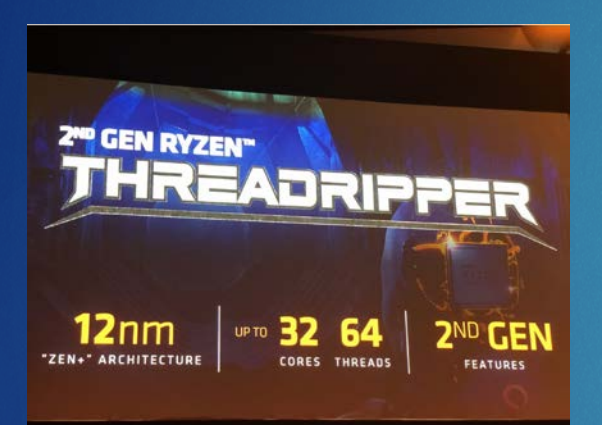

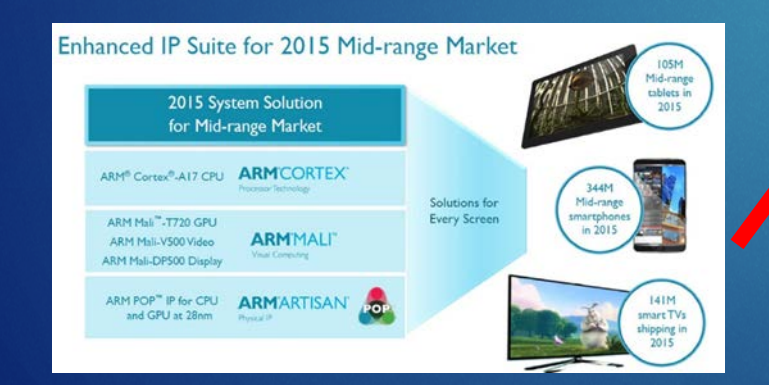

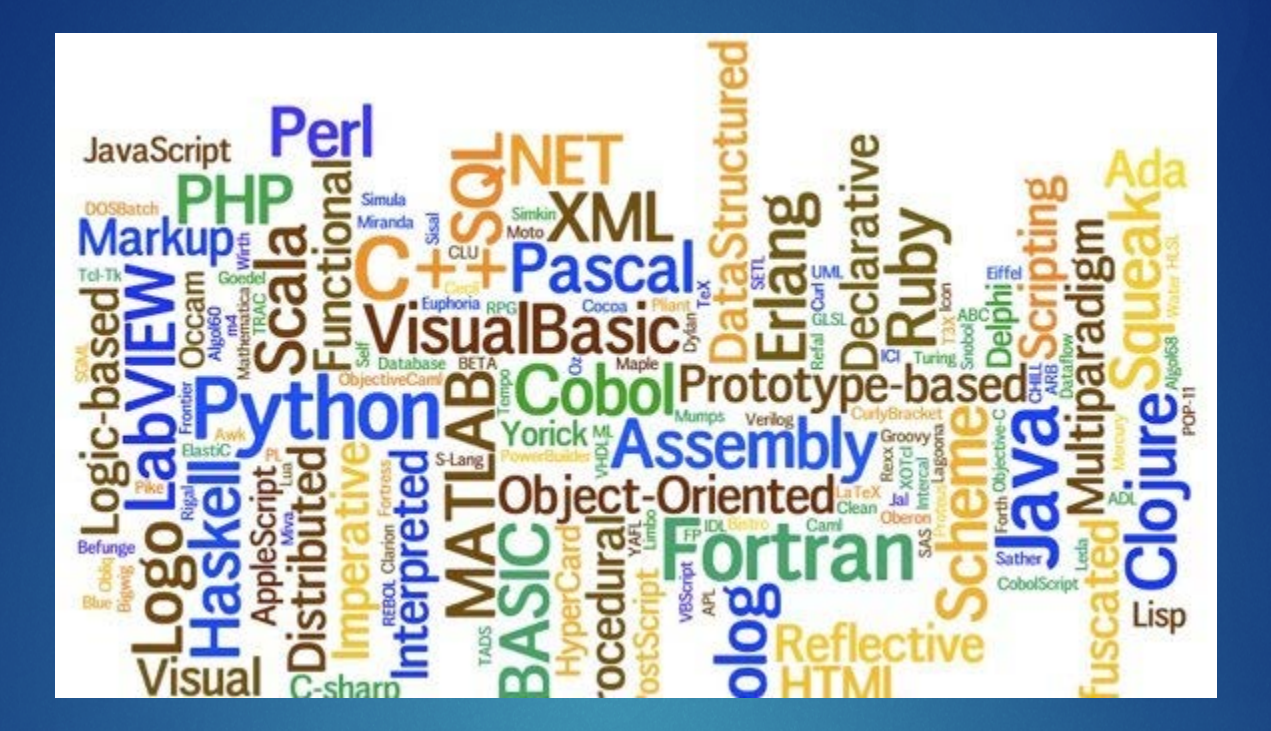

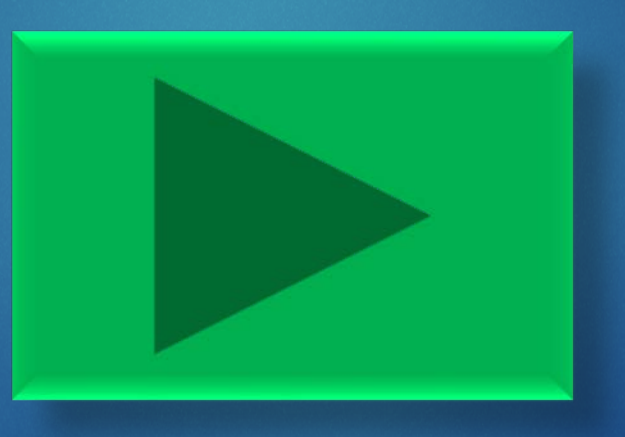

### **Mother Tongues**

**Tracing the roots of computer** languages through the ages

Just like half of the world's spoken tongues, most of the 2,300-plus computer programming languages are either endangered or extinct. As powerhouses C/C++. Visual Basic, Cobol, Java and other modern source codes dominate our systems. hundreds of older languages are running out of life.

An ad hoc collection of engineers-electronic lexicographers, if you will-aim to save, or at least document the lingo of classic software. They're combing the globe's 9 million developers in search of coders still fluent in these nearly forgotten lingua frangas. Among the most endangered are Ada, APL, B (the predecessor of C), Lsp, Oberon, Smalltalk, and Simula.

Code-raker Grady Booch, Rational Software's chief scientist, is working with the Computer History Musuem in Silicon Valley to record and, in some cases, maintain languages by writing new compilers so our ever-changing hardware can grok the code. Why bother? "They tell us about the state of software practice, the minds of their inventors, and the technical, social, and economic forces that shaped history at the time," Booch explains. "They'll provide the raw material for software archaeologists, historians, and developers to learn what worked, what was brilliant, and what was an utter failure." Here's a peek at the strongest branches of programming's family tree. For a nearly exhaustive rundown, check out the Language List at HTTP://www.informatik.uni-freiburg.de/Java/misc/lang\_list.html. - Michael Mendeno

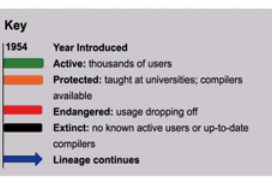

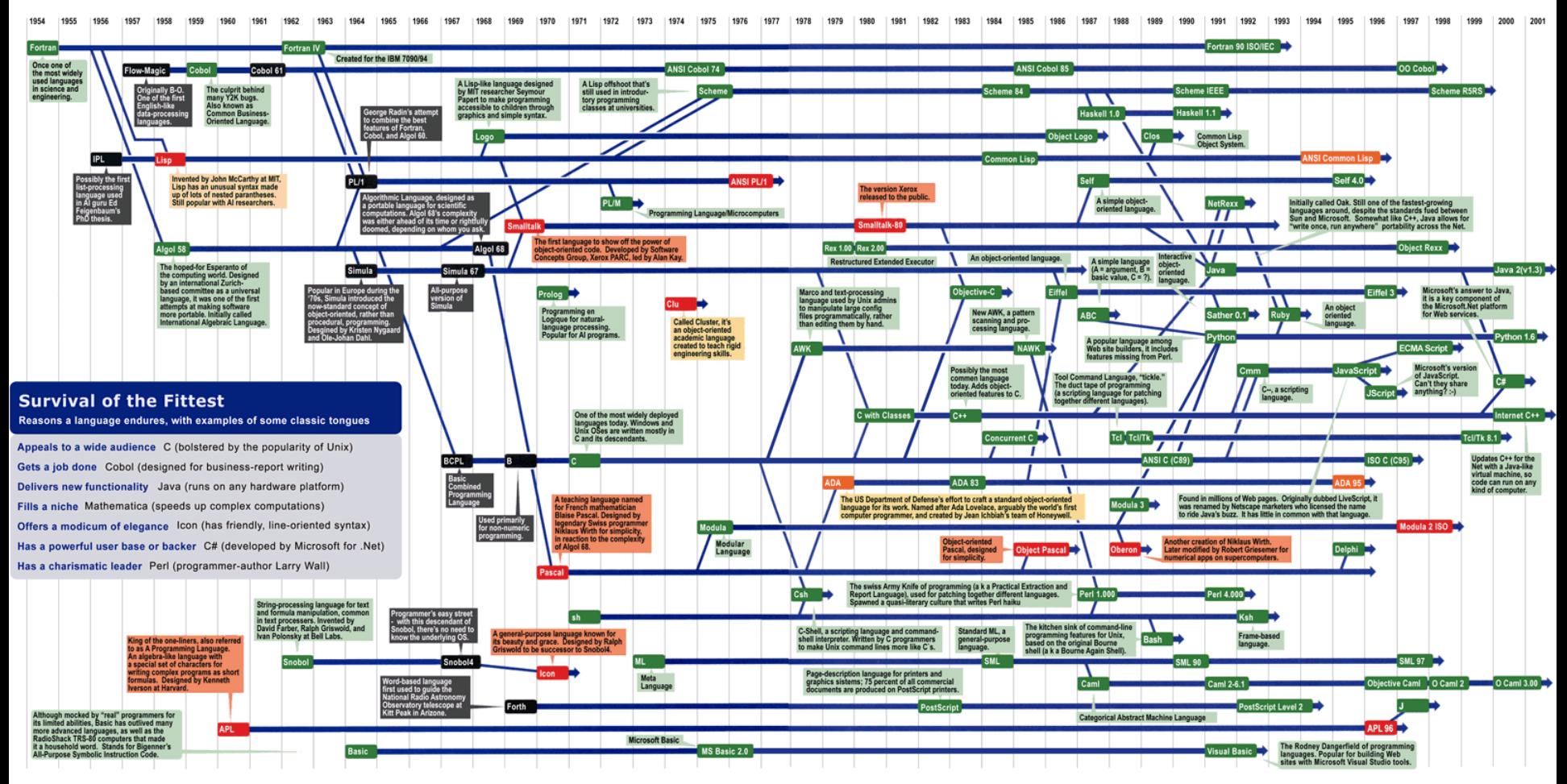

Sources: Paul Boutin; Brent Hailpern, associate director of computer science at IBM Research; The Retrocomputing Museum; Todd Proebsting, senior researcher at Microsoft; Gio Wiederhold, computer scientist, Stanford Univers

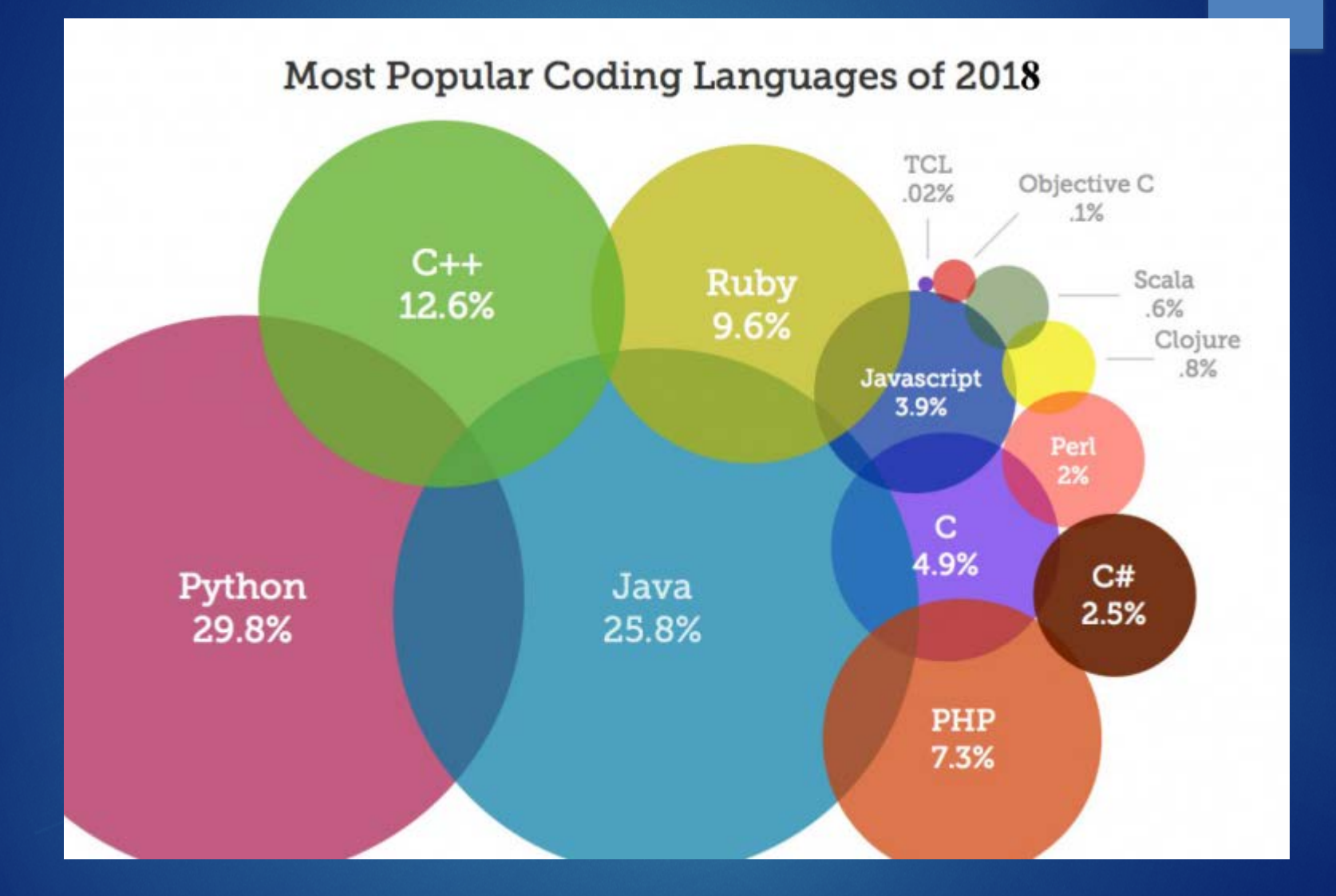

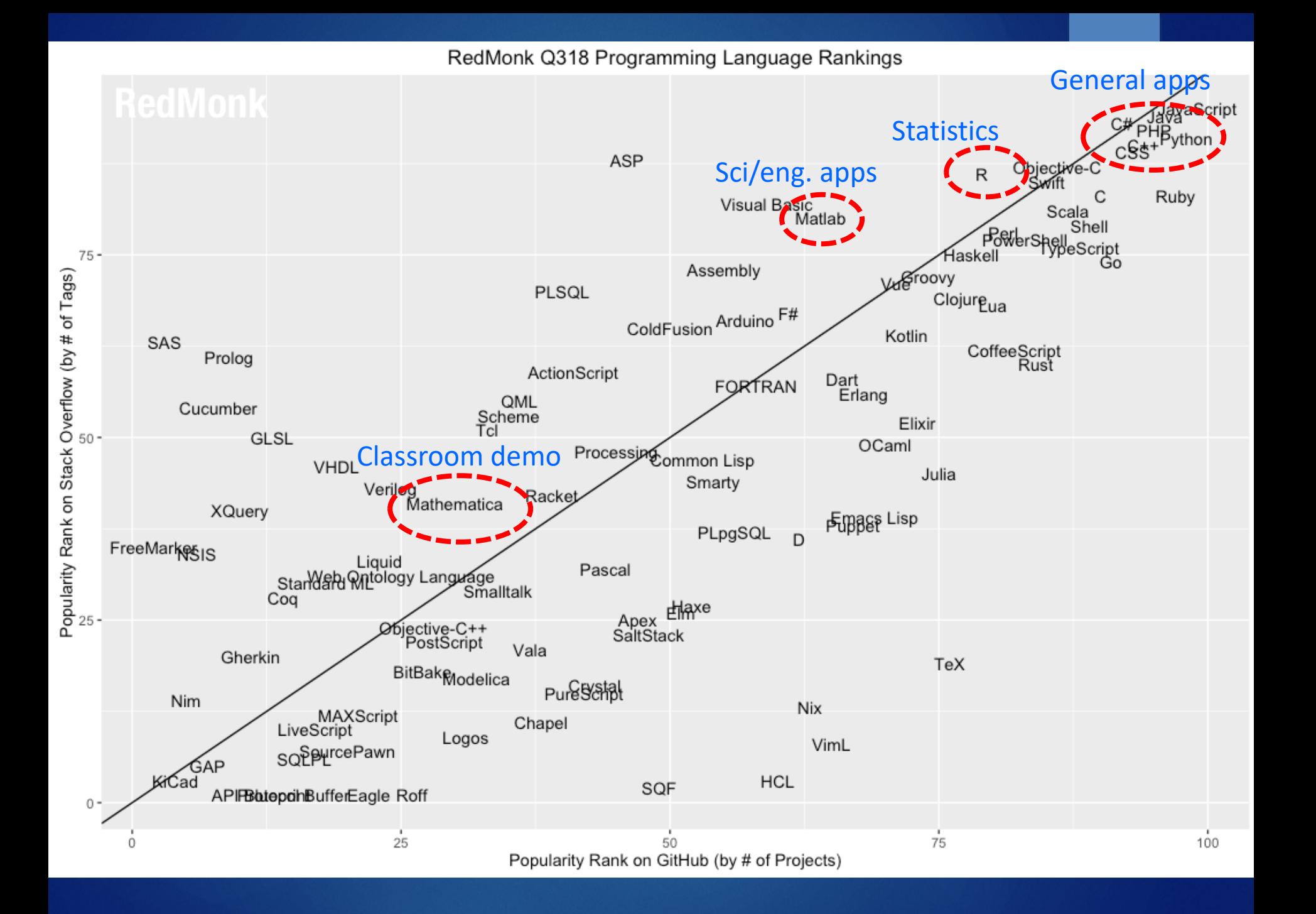

![](_page_22_Picture_0.jpeg)

![](_page_22_Picture_1.jpeg)

Numerical methods for scientific and electrical engineering applications

- This course is about concepts, methods, and algorithms. It is (and should be) hardware-and-software-agnostic.
- Once you master the fundamentals, you can apply what you learn on any platform & IDE of your choice. (e. g. Python,…)
- That said, for convenience, there must be a single common platform for course materials: Wolfram Mathematica (read the syllabus).

### Higher level - specialized for scientific/engineering app.

![](_page_23_Picture_1.jpeg)

Lower level implementation – general app. (web, games)

# [U of Houston licensed software](http://www.uh.edu/infotech/downloads/)

![](_page_24_Picture_1.jpeg)

![](_page_24_Picture_2.jpeg)

SOFTWARE FOUNDATION

#### This Course lectures & HW

- Easy for quick & dirty demo.
- Convenient symbolic manipulation.

# Free IDE stuffs (many…) e eclipse

![](_page_24_Picture_7.jpeg)

![](_page_24_Picture_8.jpeg)

I have tested with a focused group, consisting of students from sophomore to senior level, also two at grad level - all without Mathematica & Python experience.

Results showed that they learned more with less effort with Mathematica lectures than with Python lectures.

Of course, the results could be different if students were Python experts, however we cannot assume that for ECE 3340.

For those who use Anaconda, jupyter notebook is quite similar to Mathematica notebook (in concept)

### **ANACONDA NAVIGATOR**

Upgrade Now

Sign in to Anaconda Cloud

![](_page_26_Figure_4.jpeg)

Mathematica has a huge list of built-in functions

# Course material formats for download

### Main

![](_page_27_Picture_2.jpeg)

![](_page_27_Picture_3.jpeg)

![](_page_27_Picture_4.jpeg)

![](_page_27_Picture_5.jpeg)

### **Others**

![](_page_27_Picture_7.jpeg)

#### A tutorial in Mathematica

![](_page_28_Picture_1.jpeg)

### About of this course

- Review and learn some essential mathematics that have widespread applications in scientific/engineering problems.
- $\blacktriangleright$  The three most important things of the course are application, application, and application. "*It's all about APPs!*"
- ▶ Computer usage is of course the essential vehicle of learning. Bring your computer to do work in class as often as possible. What this course is not
	- Learning computer programming. *That's for other courses, e. g. ECE 3331. Practice makes perfect: whether you learned it in 3331 or you may already be an APP developer since HS, you are strongly encouraged to hone your programming skill by practicing what you learned. (Will help you to review/ refresh your memory as much as possible).*

If you love math AND computer programming, you will very likely enjoy the course.

The more coding you do, the better you will be at it Reinforcing your knowledge of electrical engineering (in this case, we pick circuit to be the example topic for numerical math)

Math knowledge at MATH 3321 level and proficiency in computer programming at ECE 3331 level or better are prerequisite.

**ECE 3340 - Numerical Methods for Electrical and Computer Engineers Credit Hours: 3.0** *Lecture Contact Hours:* 3 *Lab Contact Hours:* 0

**Prerequisite:** ECE 3331 and MATH 3321.

Basic linear algebra and numerical methods with electrical engineering applications. Emphasis on use of computer-based solution techniques.

![](_page_31_Figure_3.jpeg)

We will not learn "numerical methods" in theory and abstract, but by specific examples and applications in electrical engineering.

# Expected work in this course

- Active lecture and class participation: you will participate to contribute to lecture and discussion in class
- $\triangleright$  Classwork is more important than HW: Bring paper, pens and your computer to do work in class. Turn in at the end of the class for credit.
- 

Most important: take ownership of your own education: contribute to your own "lecture."

 $\blacktriangleright$  Homework: First, try to do on your own. Then get help and collaborate if needed (peer learning). Submit on time and follow policy on late HW.

![](_page_32_Picture_6.jpeg)

A good combination of personal best effort and/or peer interactive learning can help you a great deal.

- **Tests/exams:** to be determined. No need for them if the other two categories are "good enough."
- Final personalized project: to be determined. 10-15%

![](_page_32_Figure_10.jpeg)

![](_page_32_Picture_11.jpeg)

![](_page_32_Picture_12.jpeg)

25-35%

### Two reference textbooks

![](_page_33_Picture_1.jpeg)

Very easy to read and practical (used in ECE 2331)

![](_page_33_Picture_3.jpeg)

This book is a classic! And like many other classics…

![](_page_34_Picture_0.jpeg)

![](_page_34_Picture_1.jpeg)

R. W. HAMMING **Numerical Methods** for Scientists and **Engineers** 

> SECOND EDITION

- A beautiful work a lifetime of wisdom from the author, R. W. Hamming.
- It's hard to absorb the wisdom of a lifetime in a short semester. (you wouldn't need taking this course if you read and understand the book)
- We will use it as a reference textbook:
	- Much of things in the book are already used and implemented in commercially available or free software.
	- Some are still relevant, some are less crucial because of increasing computing power and more sophisticated (intelligent) software.

# In practice

- Rarely, if ever do practicing scientists/engineers have to write own codes for utility apps such as find roots, integration, differential eqs., FDTD, FEM, special functions, linear/nonlinear systems,… and many others.
- **There are huge libraries for those things in commercial or free** software, developed by dedicated professionals using well established or latest algorithm development, debugged, optimized for CPU speed, memory… Why re-invent the wheel?
- Actually, in a professional world, we would insist any user to use established commercial software – don't write your own except for own research: higher risk of bugs and errors. *If you need a car, would you rather buy one or drive a contraption built by your colleagues?*
- **This course helps you become an intelligent, informed user of** scientific/engineering software to be a professional electrical engineer – but not to develop you into a professional software developers: this is the job for computer science major at PhD level.

A note about Computer Programming

or how not to be an obsolete human model in the HAL 9000 world

![](_page_37_Picture_2.jpeg)

![](_page_38_Picture_0.jpeg)

#### **ECE 3331, Programming Applications in Electr & Comptr Engr**

![](_page_39_Picture_45.jpeg)

What expected is the acquiring of concepts and skills of computer programming in general, which are not necessarily limited to specific knowledge of C,  $C_{++}$ , or  $C_{+}$ ,...

Programming concepts such as flowchart, object-oriented structure, procedural process are not languagedependent.

![](_page_39_Picture_4.jpeg)

![](_page_40_Figure_0.jpeg)

Learning a language

![](_page_41_Picture_1.jpeg)

### An example of how one can quickly adapt…

#### **List**

![](_page_42_Picture_7.jpeg)

### An example of how one can quickly adapt…

![](_page_43_Picture_5.jpeg)

![](_page_43_Picture_6.jpeg)

Jupyter [notebook](#page-45-0)  example

<span id="page-45-0"></span>![](_page_45_Figure_0.jpeg)

### Some math fun example

![](_page_47_Figure_0.jpeg)

![](_page_47_Figure_1.jpeg)

![](_page_47_Figure_2.jpeg)

### Check your answer with this APP

![](_page_48_Picture_1.jpeg)

If you haven't got a license for Mathematica, download free CDF player and you can run this

![](_page_48_Picture_3.jpeg)